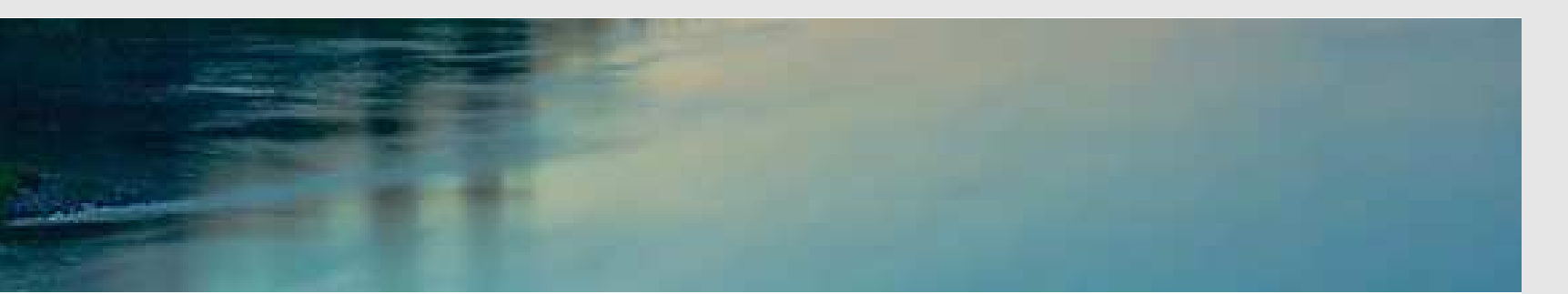

# Neuronale Netze

Prof. Dr. Rudolf Kruse

Computational Intelligence Institut für Wissens- und Sprachverarbeitung Fakultät für Informatik kruse@iws.cs.uni-magdeburg.de

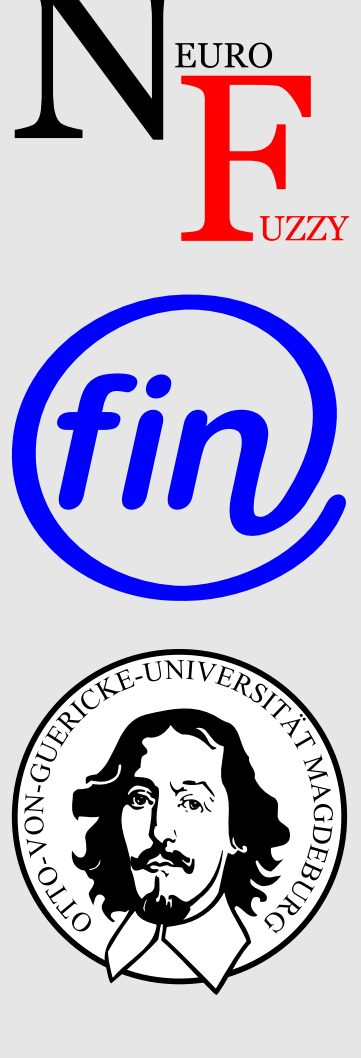

# Vorlesungsinhalte

- Einleitung
- Schwellenwertelemente
- Allgemeine Neuronale Netze
- Mehrschichtige Perzeptren
- Radiale-Basis-Funktions-Netze
- Selbstorganisierende Karten
- Hopfield-Netze
- Rekurrente Neuronale Netze
- Support Vector Machines
- Neuro-Fuzzy-Systeme

# Motivation: Warum (künstliche) neuronale Netze?

- (Neuro-)Biologie / (Neuro-)Physiologie / Psychologie:
	- Ausnutzung der Ahnlichkeit zu echten (biologischen) neuronalen Netzen ¨
	- Modellierung zum Verständnis Arbeitsweise von Nerven und Gehirn durch Simulation

#### • Informatik / Ingenieurwissenschaften / Wirtschaft

- Nachahmen der menschlichen Wahrnehmung und Verarbeitung
- L¨osen von Lern-/Anpassungsproblemen sowie Vorhersage- und Optimierungsproblemen

### • Physik / Chemie

- Nutzung neuronaler Netze, um physikalische Ph¨anomene zu beschreiben
- Spezialfall: Spin-Glas (Legierungen von magnetischen und nicht-magnetischen Metallen)

# Konventionelle Rechner vs. Gehirn

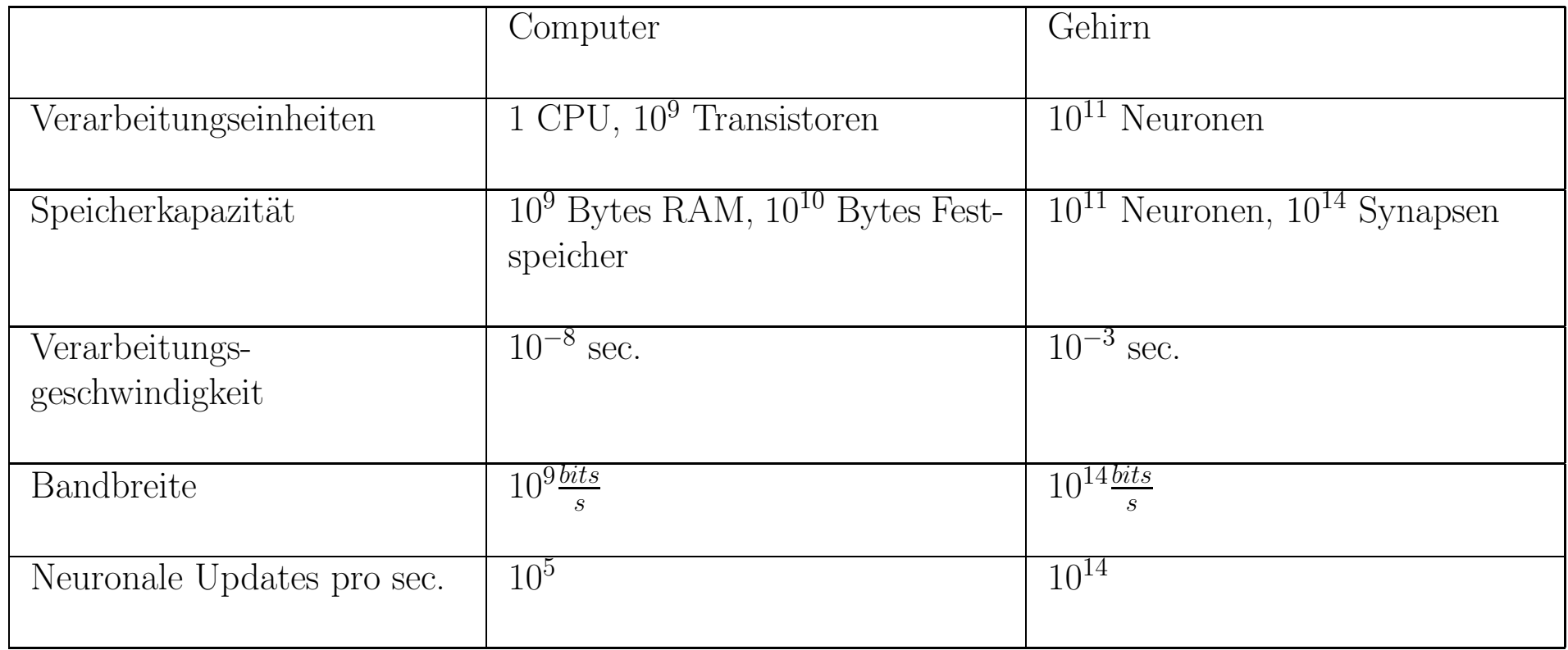

# Konventionelle Rechner vs. Gehirn

- Beachte: die Hirnschaltzeit ist mit  $10^{-3}$  s recht langsam, aber Updates erfolgen parallel. Dagegen braucht die serielle Simulation auf einem Rechner mehrere hundert Zyklen für ein Update.
- Vorteile neuronaler Netze:
	- Hohe Verarbeitungsgeschwindigkeit durch massive Parallelität
	- Funktionst¨uchtigkeit selbst bei Ausfall von Teilen des Netzes (Fehlertoleranz)
	- Langsamer Funktionsausfall bei fortschreitenden Ausfällen von Neuronen (graceful degradation)
	- Gut geeignet für induktives Lernen
- Es erscheint daher sinnvoll, diese Vorteile natürlicher neuronaler Netze künstlich nachzuahmen.

#### Struktur eines prototypischen biologischen Neurons

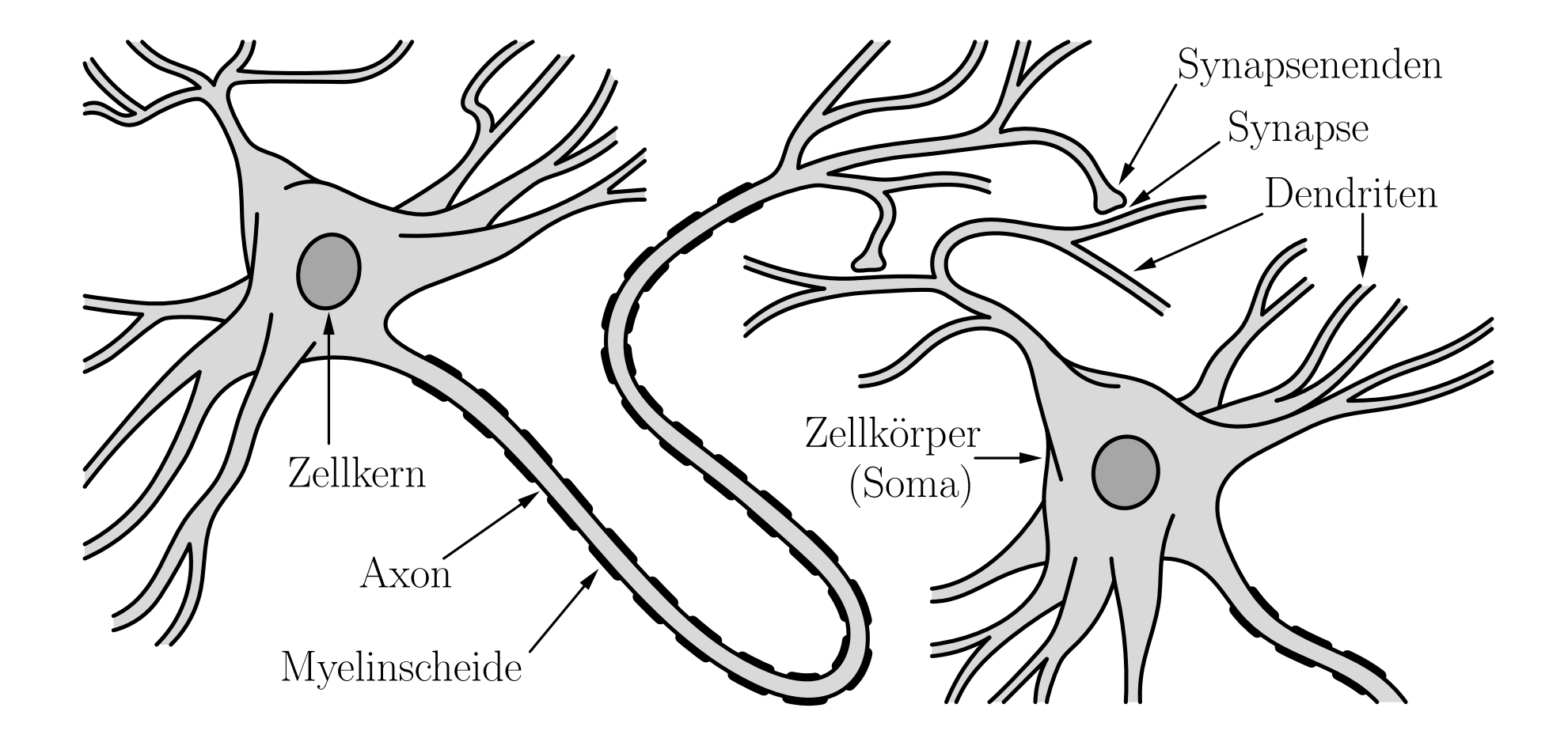

#### (Stark) vereinfachte Beschreibung neuronaler Informationsverarbeitung

- Das Axonende gibt Chemikalien ab, **Neurotransmitter** genannt.
- Diese bewirken an der Membran des Empfängerdendriten die Veränderung der Polarisierung. (Das Innere ist typischerweise 70mV negativer als die Außenseite.)
- Abnahme in der Potentialdifferenz: anregende Synapse Zunahme in der Potentialdifferenz: hemmende Synapse
- Wenn genügend anregende Information vorhanden ist, wird das Axon depolarisiert.
- Das resultierende **Aktionspotential** pflanzt sich entlang des Axons fort. (Die Geschwindigkeit hängt von der Bedeckung mit Myelin ab.)
- Wenn das Aktionspotential die Synapsenenden erreicht, löst es die Abgabe von Neurotransmittern aus.

# Schwellenwertelemente

Ein Schwellenwertelement (Threshold Logic Unit, TLU) ist eine Verarbeitungseinheit für Zahlen mit n Eingängen  $x_1, \ldots, x_n$  und einem Ausgang y. Das Element hat einen Schwellenwert  $\theta$  und jeder Eingang  $x_i$  ist mit einem Gewicht  $w_i$  versehen. Ein Schwellenwertelement berechnet die Funktion

$$
y = \begin{cases} 1, & \text{falls } x\vec{w} = \sum_{i=1}^{n} w_i x_i \ge \theta, \\ 0, & \text{sonst.} \end{cases}
$$

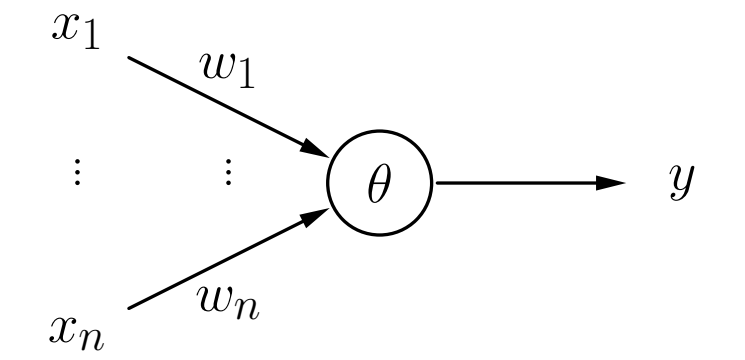

## Schwellenwertelemente: Beispiele

Schwellenwertelement für die Konjunktion  $x_1 \wedge x_2.$ 

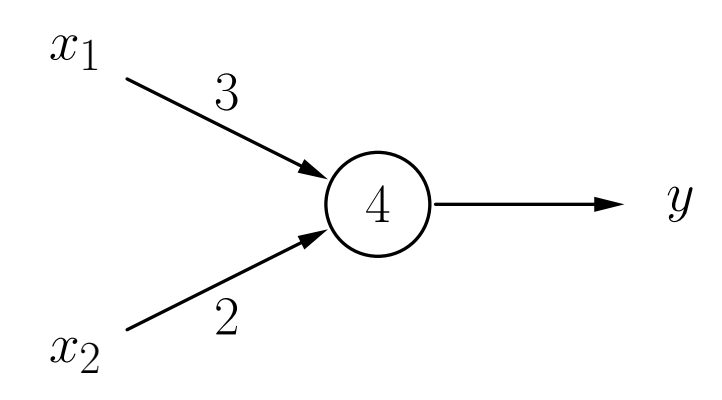

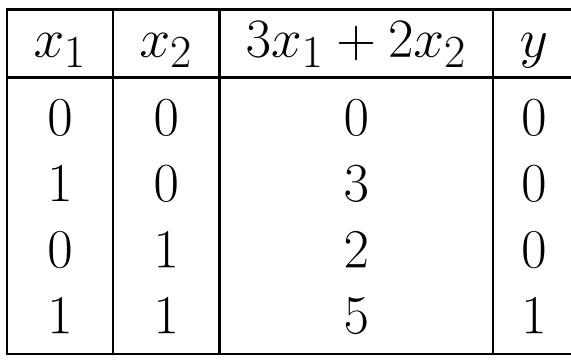

 ${\bf Schwellenwertelement}$  für die Implikation  $x_2 \rightarrow x_1.$ 

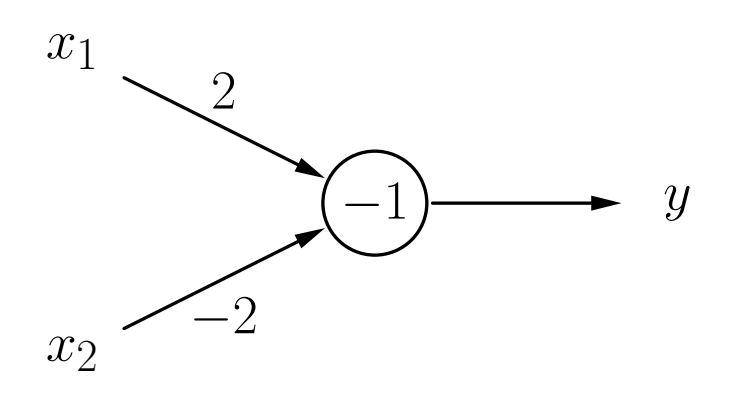

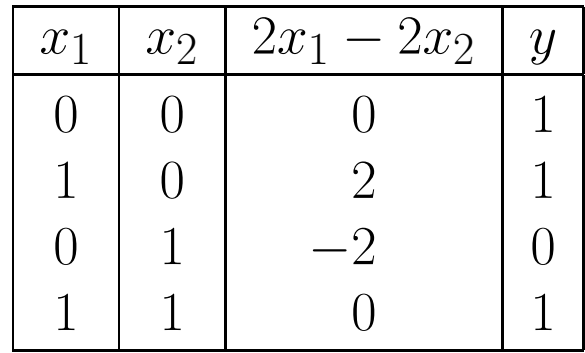

# Schwellenwertelemente: Beispiele

 ${\bf Schwellenwertelement}\;\,{\bf für}\;\,(x_1\wedge\overline{x_2})\vee(x_1\wedge x_3)\vee(\overline{x_2}\wedge x_3).$ 

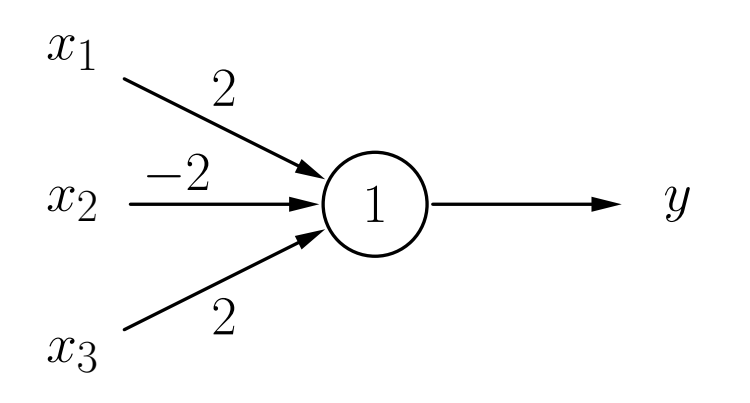

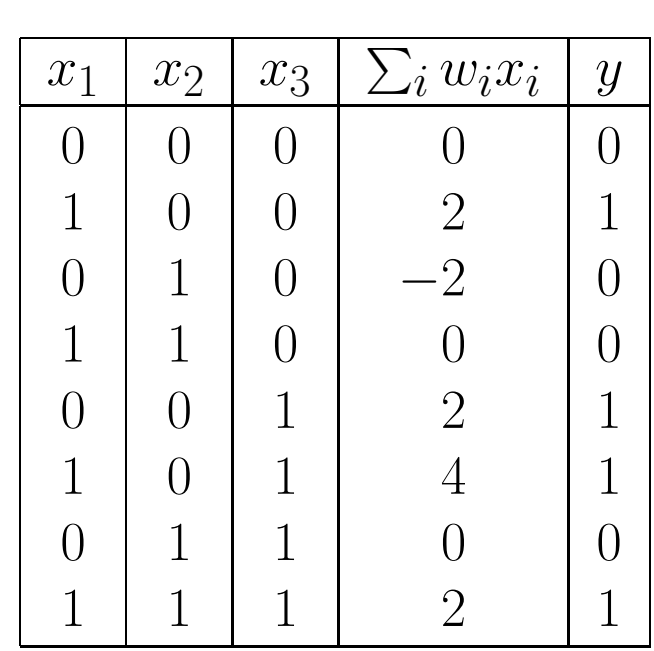

# Schwellenwertelemente: Geometrische Interpretation

#### Rückblick: Geradendarstellungen

Geraden werden typischerweise in einer der folgenden Formen dargestellt:

Explizite Form:  $g \equiv x_2 = bx_1 + c$ Implizite Form:  $g \equiv a_1x_1 + a_2x_2 + d = 0$ Punkt-Richtungs-Form:  $g \equiv \vec{x} = \vec{p} + k\vec{r}$ Normalform  $g \equiv (\vec{x} - \vec{p})\vec{n} = 0$ 

mit den Parametern

- b : Anstieg der Geraden
- $c:$  Abschnitt der  $x_2$ -Achse
- $\vec{p}$ : Vektor zu einem Punkt auf der Gerade (Ortsvektor)
- $\vec{r}$  : Richtungsvektor der Gerade
- $\vec{n}$  · Normalenvektor der Gerade

Eine Gerade und ihre definierenden Eigenschaften.

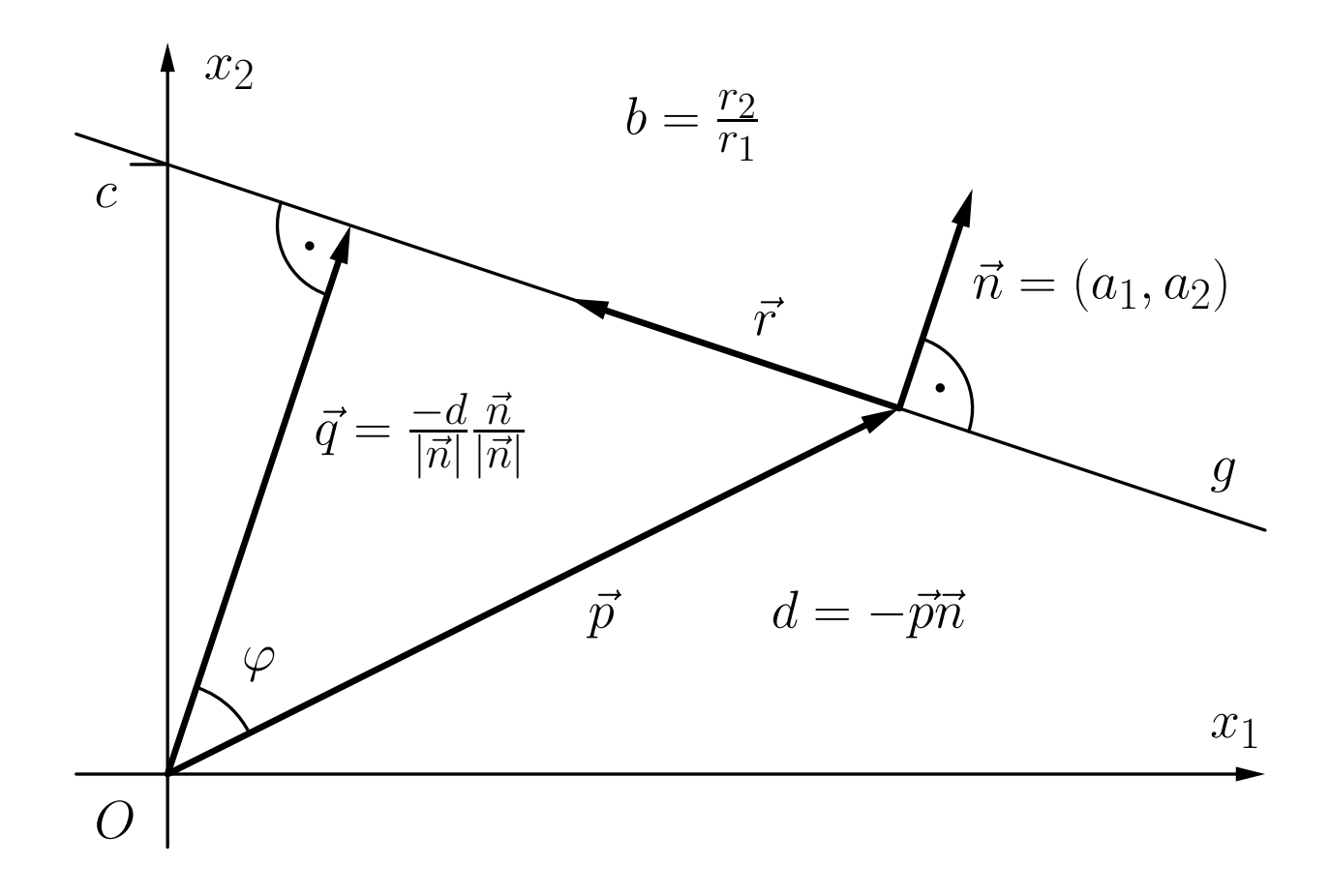

Bestimmung, auf welcher Seite ein Punkt  $\vec{x}$  liegt.

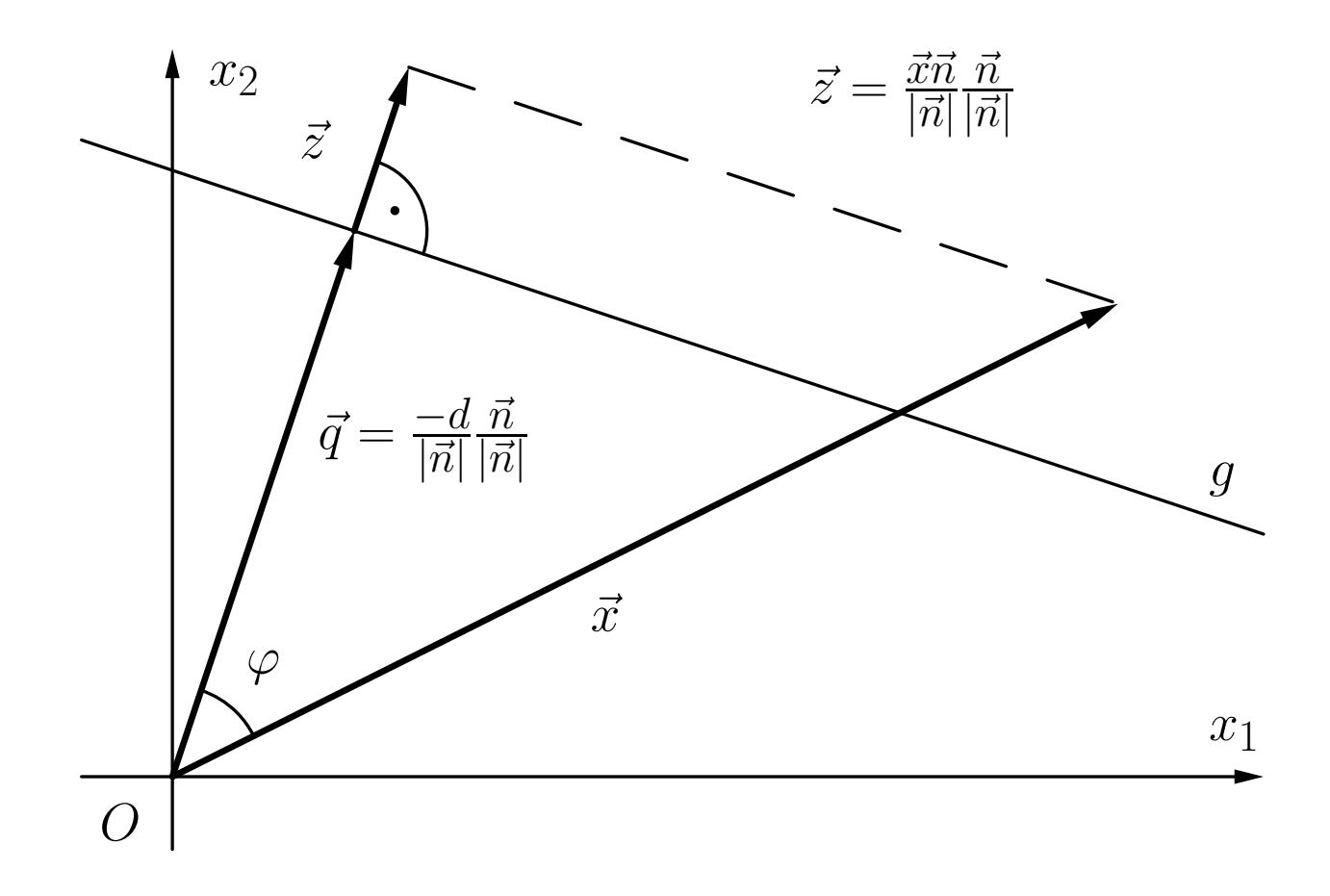

### Schwellenwertelemente: Geometrische Interpretation

 ${\bf Schwellenwertelement}\; {\bf für}\;{x_1 \wedge x_2}.$ 

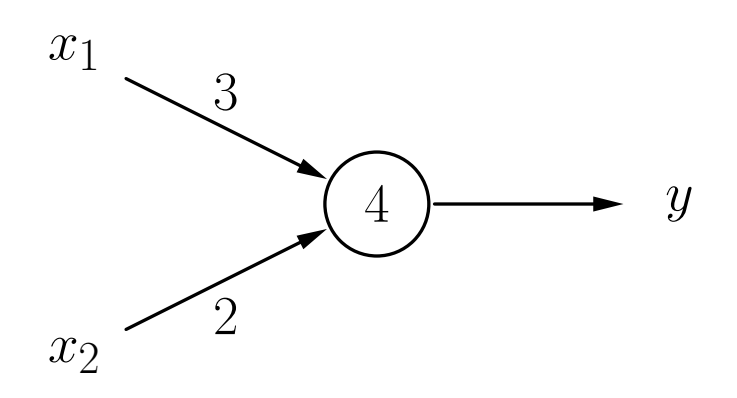

Ein Schwellenwertelement für  $x_2 \rightarrow x_1$ .

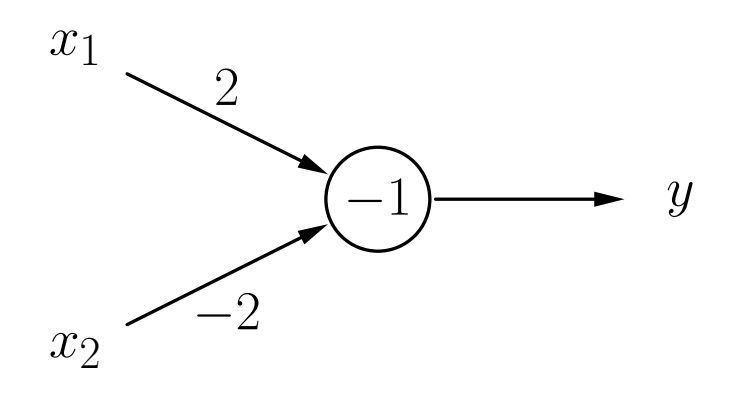

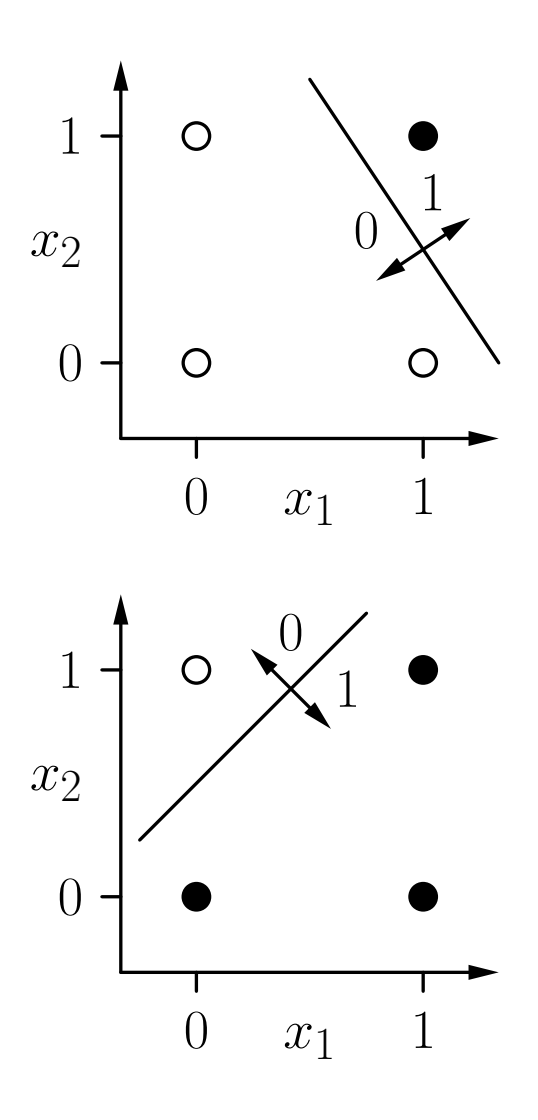

# Schwellenwertelemente: Geometrische Interpretation

Darstellung 3-dimensionaler Boolescher Funktionen:

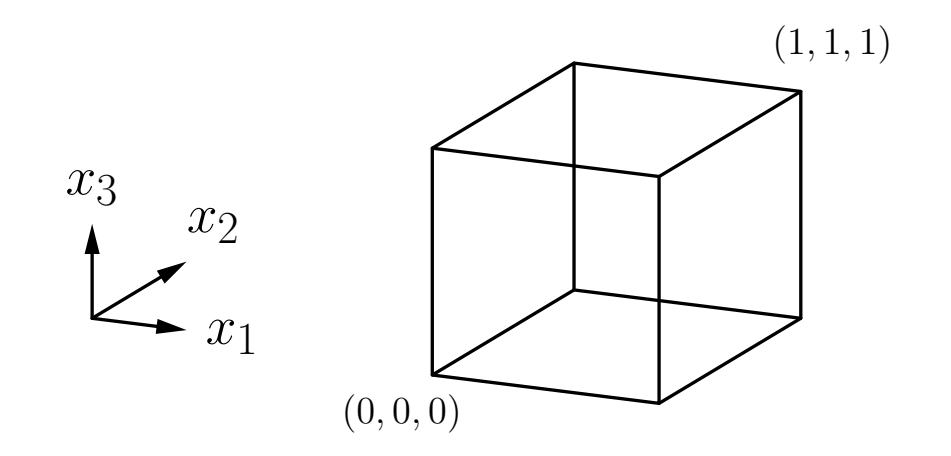

#### ${\bf Schwellenwertelement}\;\,{\bf für}\;\,(x_1\wedge\overline{x_2})\vee(x_1\wedge x_3)\vee(\overline{x_2}\wedge x_3).$

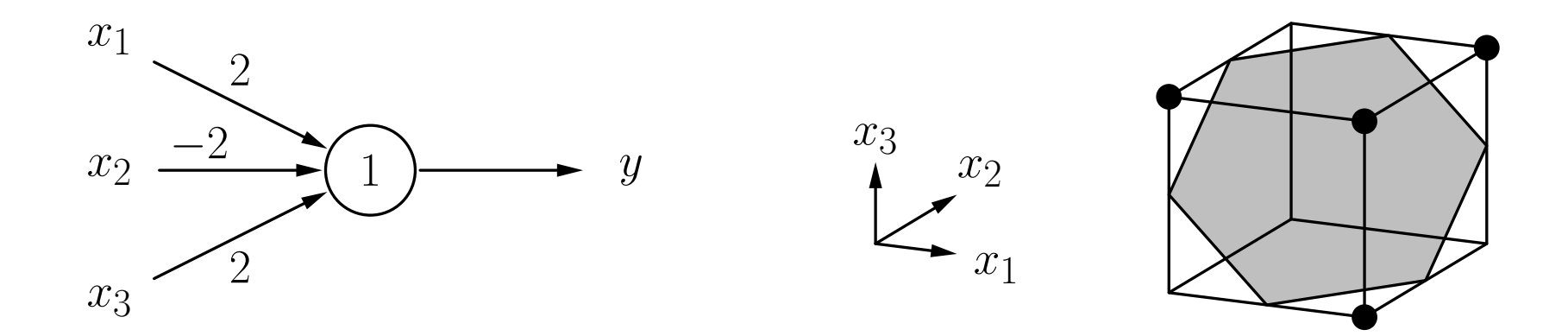

# Schwellenwertelemente: lineare Separabilität

- Zwei Punktmengen in einem n-dimensionalen Raum heißen linear separabel, wenn sie durch eine (n-1)-dimensionale Hyperebene getrennt werden können. Die Punkte der einen Menge dürfen dabei auch auf der Hyperebene liegen.
- Eine Boolesche Funktion heißt linear separabel, falls die Menge der Urbilder von 0 und die Menge der Urbilder von 1 linear separabel sind.

Das Biimplikationsproblem  $x_1 \leftrightarrow x_2$ : Es gibt keine Trenngerade.

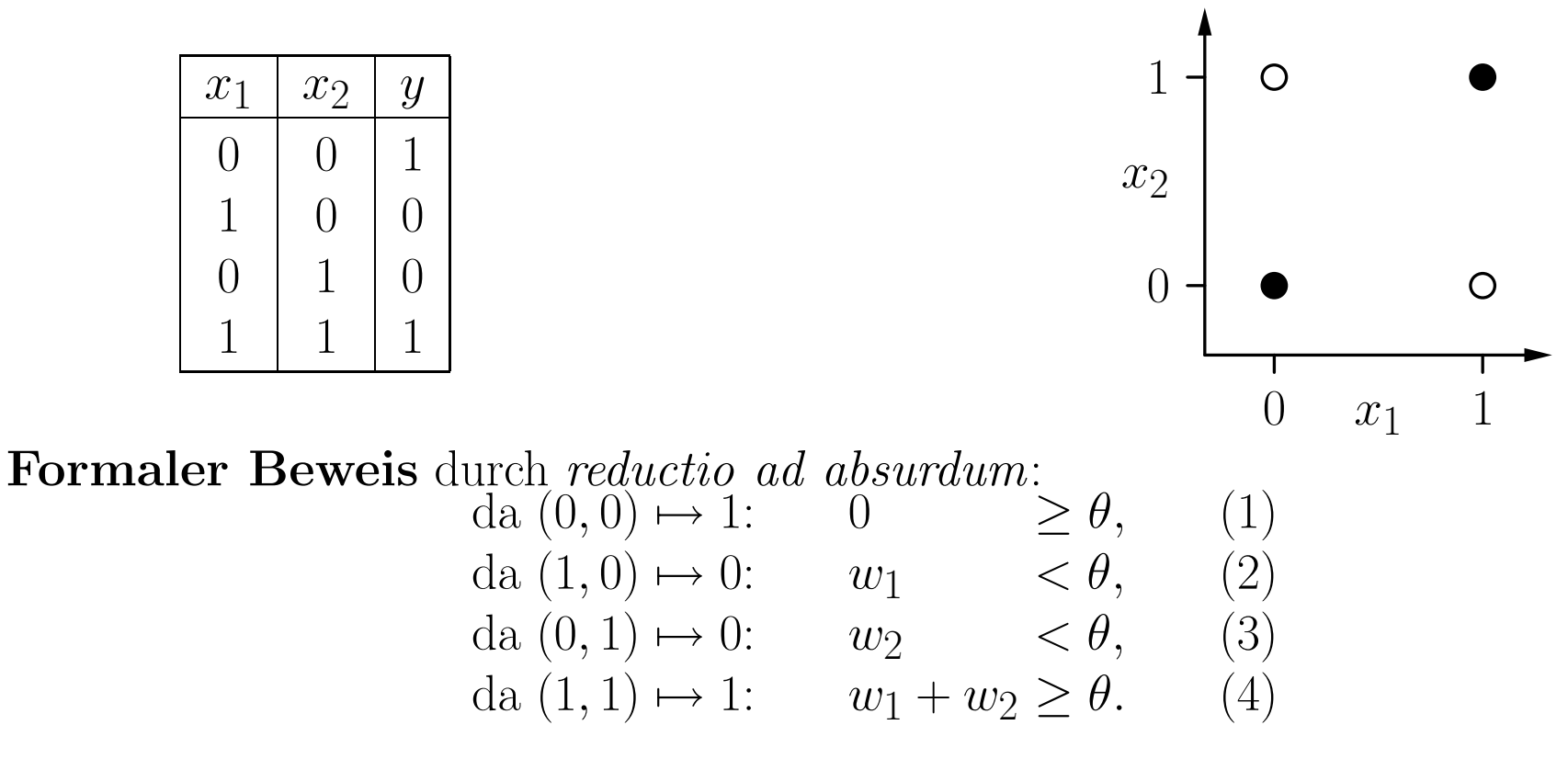

(2) und (3):  $w_1 + w_2 < 2\theta$ . Mit (4):  $2\theta > \theta$ , oder  $\theta > 0$ . Widerspruch zu (1).

### Vergleich zwischen absoluter Anzahl und der Anzahl linear separabler Boolescher Funktionen.

([Widner 1960] zitiert in [Zell 1994])

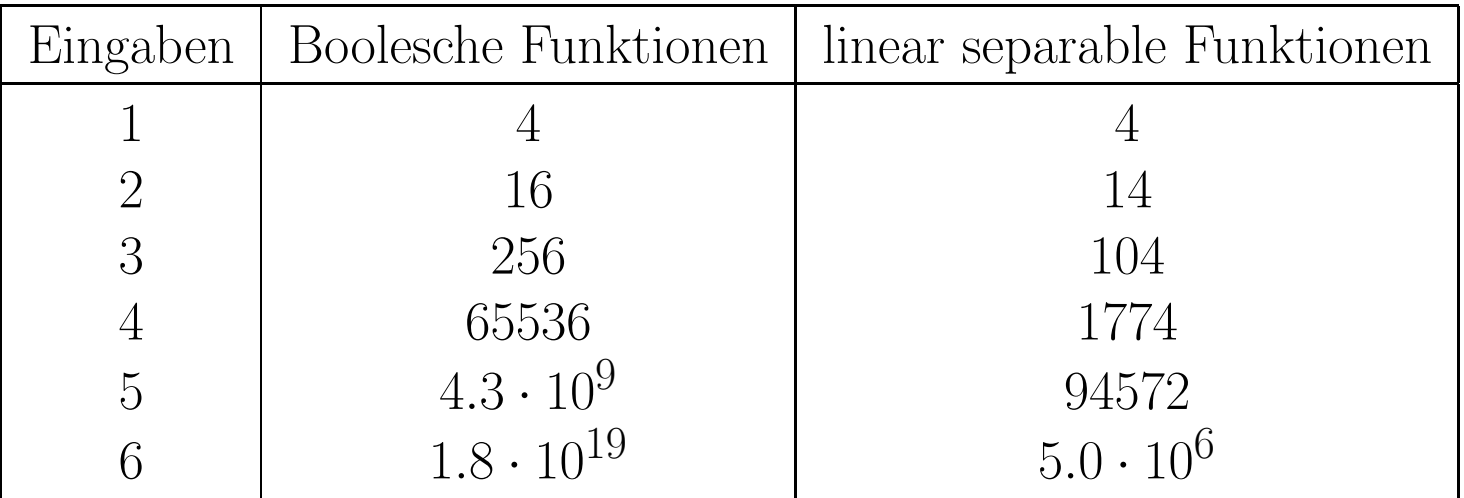

- Für viele Eingaben kann ein SWE fast keine Funktion berechnen.
- Netze aus Schwellenwertelementen sind notwendig, um die Berechnungsfähigkeiten zu erweitern.

#### Biimplikationsproblem, Lösung durch ein Netzwerk.

Idee: logische Zerlegung  $x_1 \leftrightarrow x_2 \equiv (x_1 \rightarrow x_2) \land (x_2 \rightarrow x_1)$ 

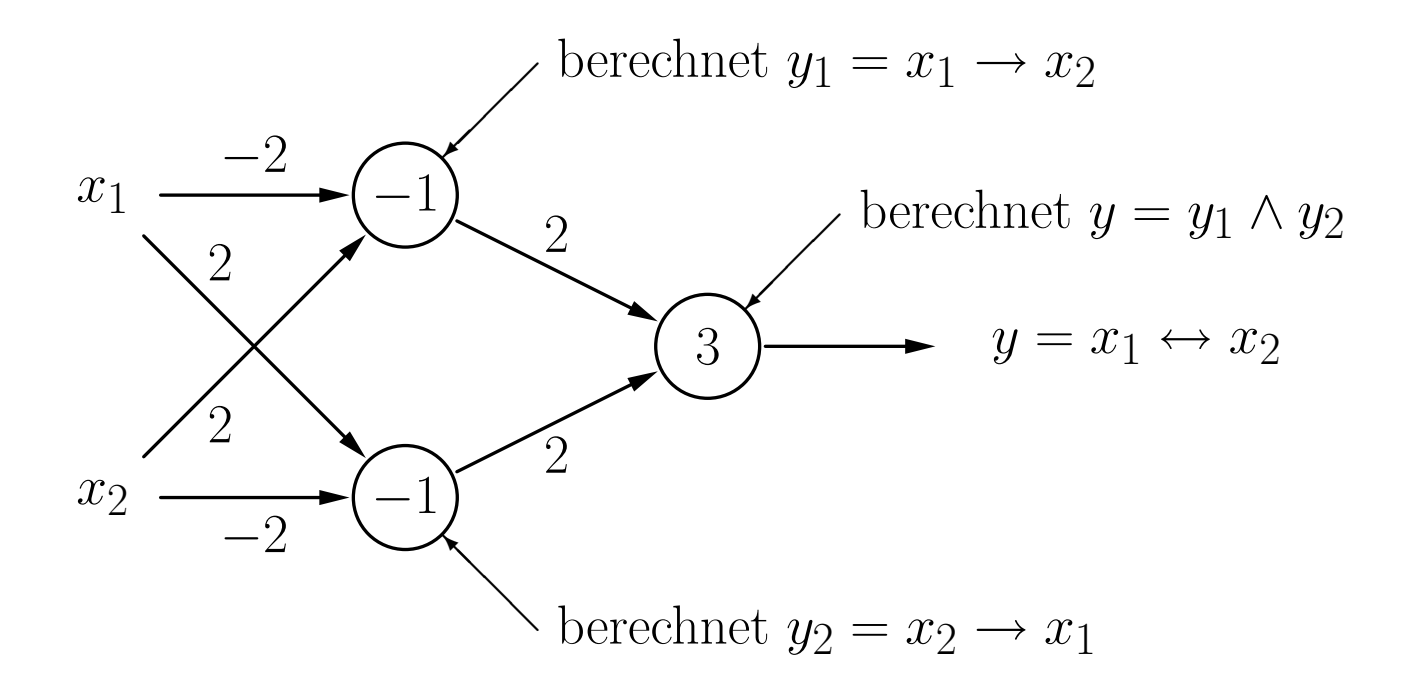

#### Lösung des Biimplikationsproblems: Geometrische Interpretation

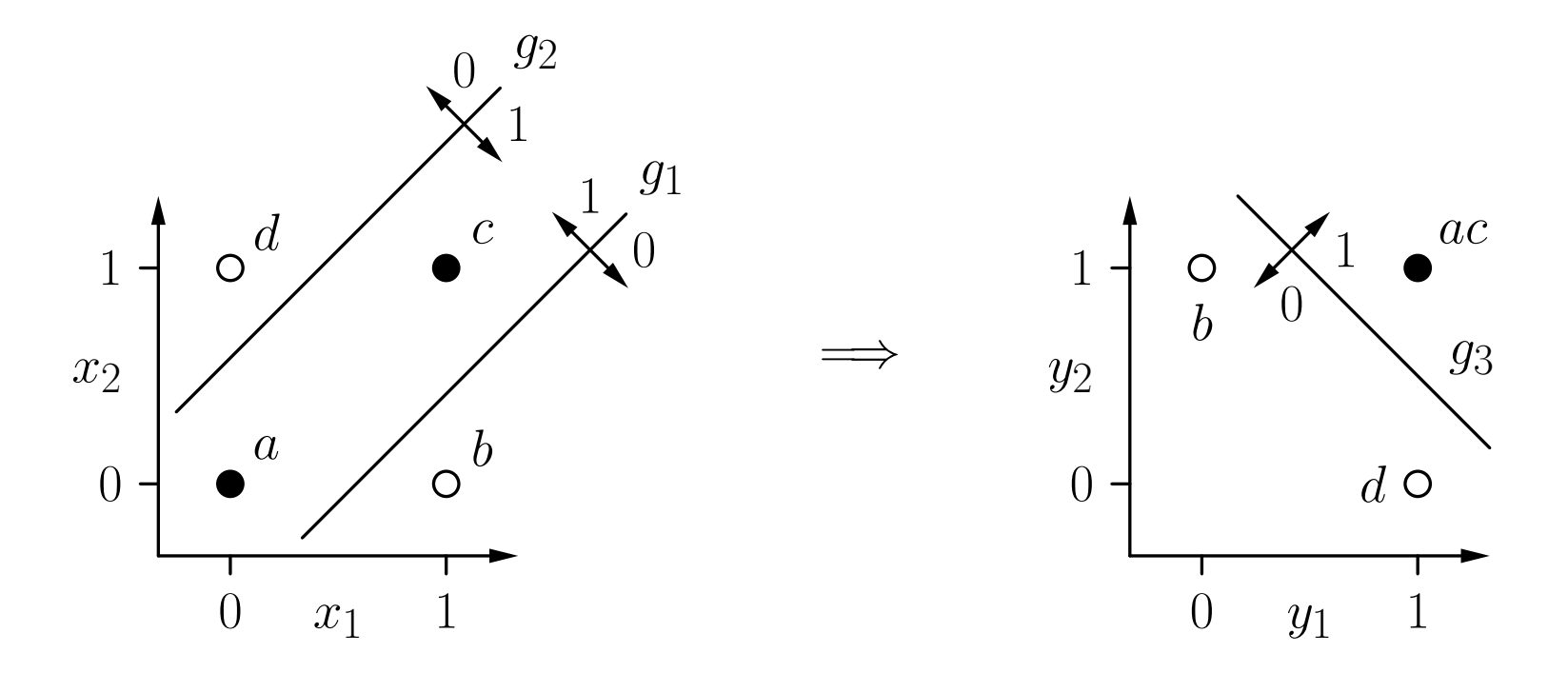

- Die erste Schicht berechnet neue Boolesche Koordinaten für die Punkte.
- Nach der Koordinatentransformation ist das Problem linear separabel.

# Darstellung beliebiger Boolescher Funktionen

Sei  $y = f(x_1, \ldots, x_n)$  eine Boolesche Funktion mit n Variablen.

- (i) Stelle  $f(x_1, \ldots, x_n)$  in disjunktiver Normalform dar. D.h. bestimme  $\overline{D}$  $f = K_1 \vee \ldots \vee K_m$ , wobei alle  $K_j$  Konjunktionen von n Literalen sind, d.h.,  $K_j = l_{j1} \wedge \ldots \wedge l_{jn}$  mit  $l_{ji} = x_i$  (positives Literal) oder  $l_{ji} = \neg x_i$  (negatives Literal).
- (ii) Lege ein Neuron für jede Konjunktion  $K_j$  der disjunktiven Normalform an (mit  $n$  Eingängen — ein Eingang pro Variable), wobei

$$
w_{ji} = \begin{cases} 2, & \text{falls } l_{ji} = x_i, \\ -2, & \text{falls } l_{ji} = \neg x_i, \end{cases} \quad \text{und} \quad \theta_j = n - 1 + \frac{1}{2} \sum_{i=1}^n w_{ji}.
$$

(iii) Lege ein Ausgabeneuron an (mit  $m$  Eingängen — ein Eingang für jedes Neuron, das in Schritt (ii) angelegt wurde), wobei

$$
w_{(n+1)k} = 2
$$
,  $k = 1, ..., m$ , and  $\theta_{n+1} = 1$ .

- Die geometrische Interpretation bietet eine Möglichkeit, SWE mit 2 und 3 Eingängen zu konstruieren, aber:
	- Es ist keine automatische Methode (Visualisierung und Begutachtung ist <sup>n</sup>¨otig).
	- Nicht <sup>m</sup>¨oglich f¨ur mehr als drei Eingabevariablen.

#### • Grundlegende Idee des automatischen Trainings:

- Beginne mit zufälligen Werten für Gewichte und Schwellenwert.
- Bestimme den Ausgabefehler f¨ur eine Menge von Trainingsbeispielen.
- $\circ$  Der Fehler ist eine Funktion der Gewichte und des Schwellenwerts:  $e =$  $e(w_1,\ldots,w_n,\theta).$
- Passe Gewichte und Schwellenwert so an, dass der Fehler kleiner wird.
- Wiederhole diese Anpassung, bis der Fehler verschwindet.

Schwellenwertelement mit einer Eingabe für die Negation  $\neg x.$ 

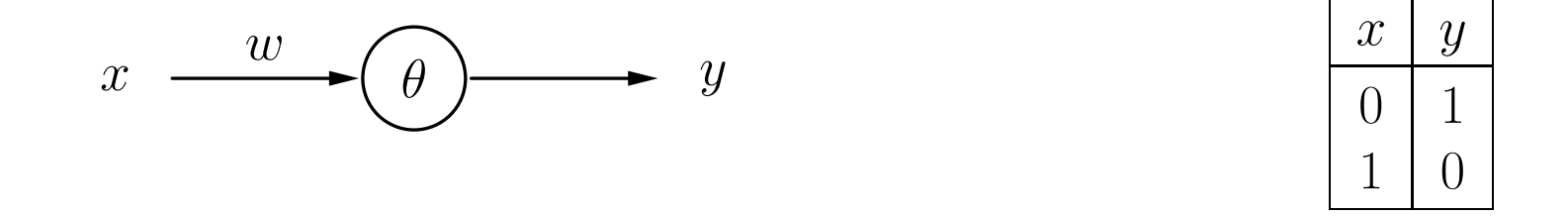

Ausgabefehler als eine Funktion von Gewicht und Schwellenwert.

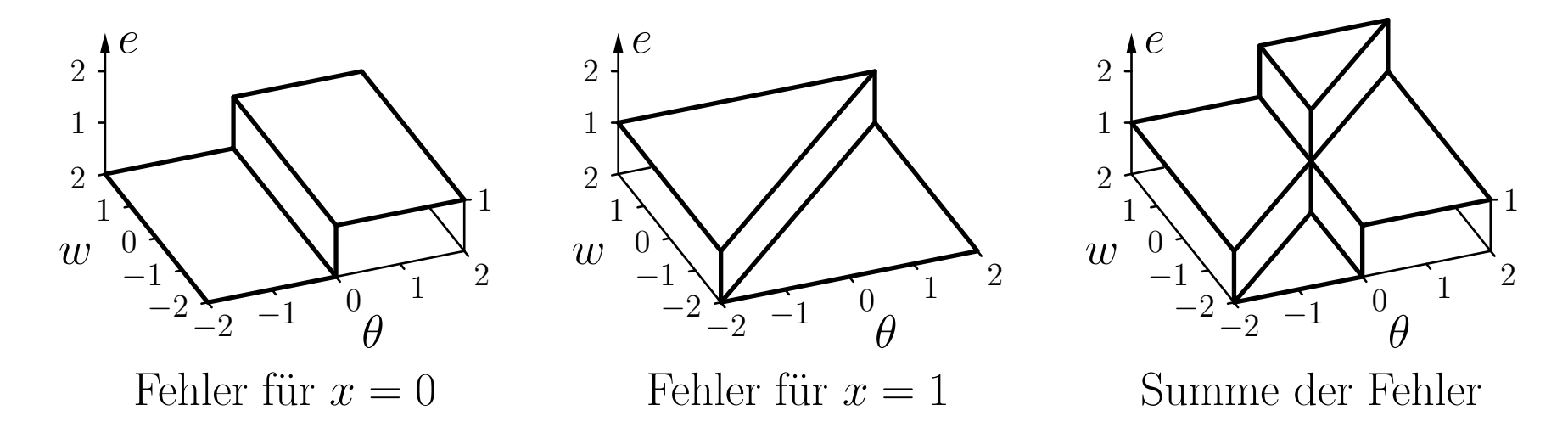

- Die Fehlerfunktion kann nicht direkt verwendet werden, da sie aus Plateaus besteht.
- Lösung: Falls die berechnete Ausgabe falsch ist, berücksichtige, wie weit die gewichtete Summe vom Schwellenwert entfernt ist.

Modifizierter Ausgabefehler als Funktion von Gewichten und Schwellenwert.

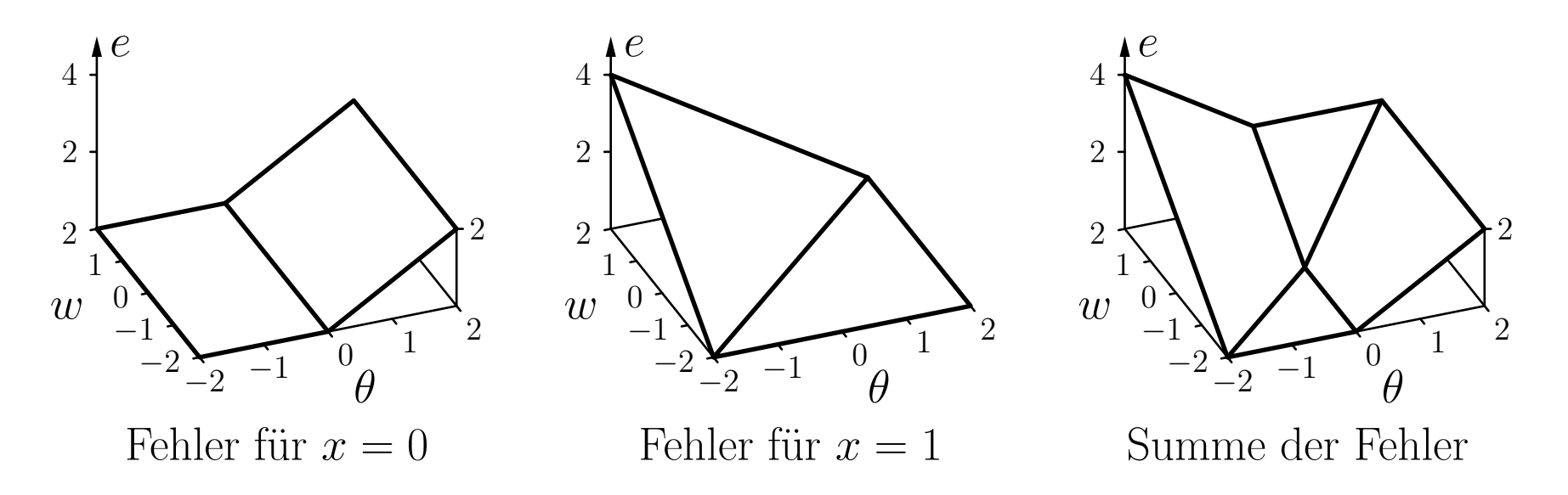

#### Schema der resultierenden Richtungen der Parameteränderungen.

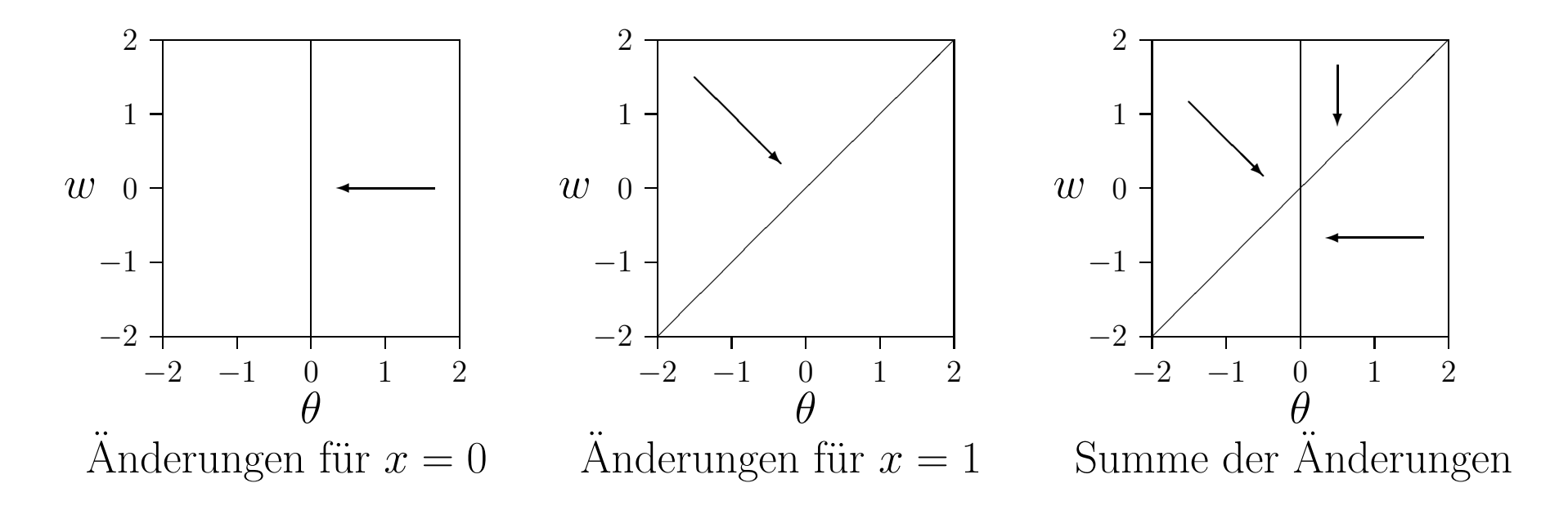

- Beginne an zufälligem Punkt.
- Passe Parameter iterativ an, entsprechend der zugehörigen Richtung am aktuellen Punkt.

#### Beispieltrainingsprozedur: Online- und Batch-Training.

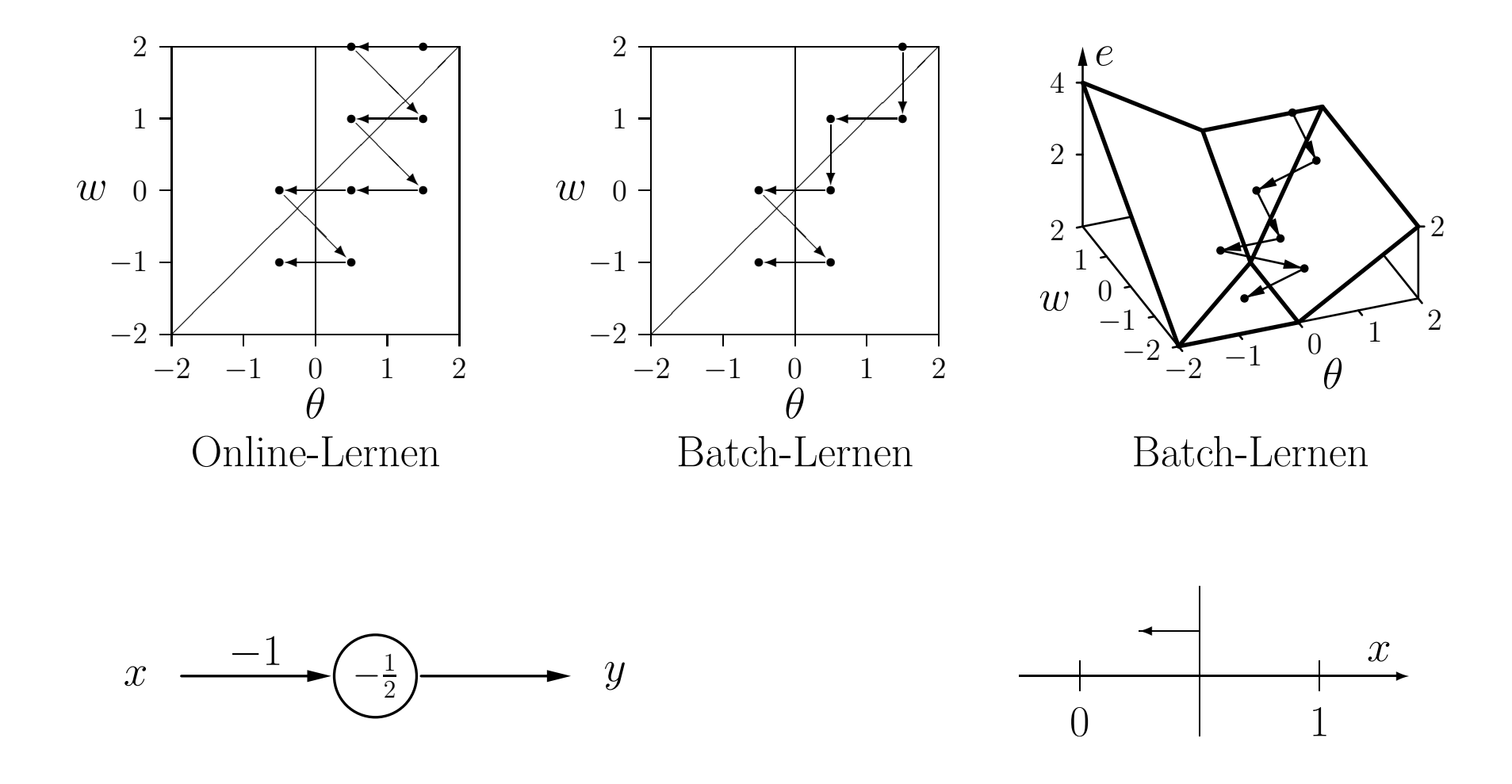

**Formale Trainingsregel:** Sei  $\vec{x} = (x_1, \ldots, x_n)$  ein Eingabevektor eines Schwellenwertelements,  $o$  die gewünschte Ausgabe für diesen Eingabevektor, und  $y$  die momentane Ausgabe des Schwellenwertelements. Wenn  $y \neq o$ , dann werden Schwellenwert  $\theta$ und Gewichtsvektor  $\vec{w} = (w_1, \dots, w_n)$  wie folgt angepasst, um den Fehler zu reduzieren:

$$
\theta^{(\text{neu})} = \theta^{(\text{alt})} + \Delta\theta \quad \text{wobei} \quad \Delta\theta = -\eta(o - y),
$$
  

$$
\forall i \in \{1, ..., n\} : w_i^{(\text{neu})} = w_i^{(\text{alt})} + \Delta w_i \quad \text{wobei} \quad \Delta w_i = \eta(o - y)x_i,
$$

wobei  $\eta$  ein Parameter ist, der  ${\bf Lernrate}$  genannt wird. Er bestimmt die Größenordnung der Gewichtsänderungen. Diese Vorgehensweise nennt sich Delta-Regel oder Widrow-Hoff–Procedure [Widrow and Hoff 1960].

- Online-Training: Passe Parameter nach jedem Trainingsmuster an.
- Batch-Training: Passe Parameter am Ende jeder Epoche an, d.h. nach dem Durchlaufen aller Trainingsbeispiele.

Andern des Schwellenwerts in ein Gewicht:

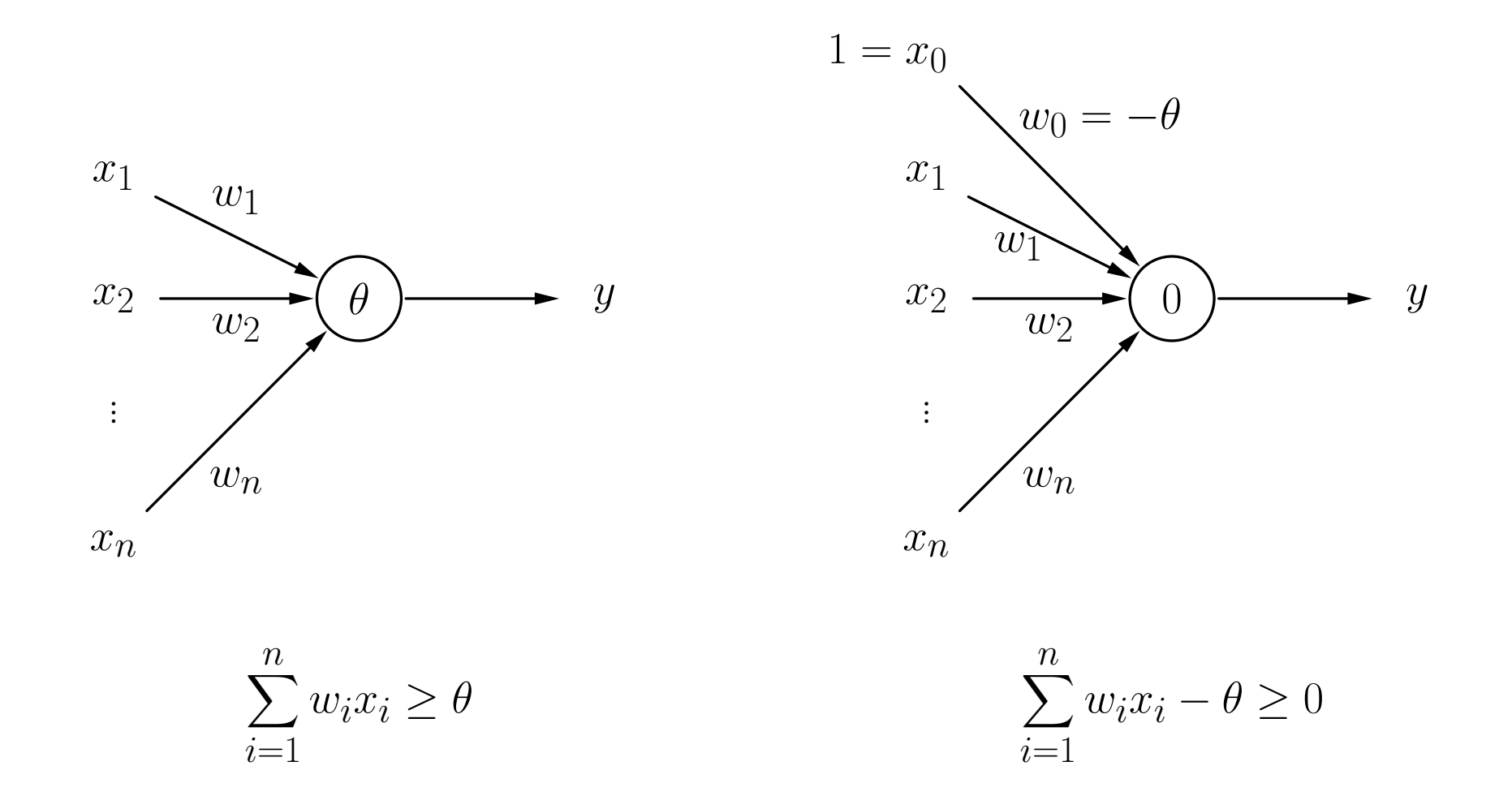

**procedure** online training (var  $\vec{w}$ , var  $\theta, L, \eta$ ); var  $y, e$ ;  $(*$  Ausgabe, Fehlersumme  $*)$ begin repeat  $e := 0;$  (\* initialisiere Fehlersumme \*) for all  $(\vec{x}, o) \in L$  do begin (\* durchlaufe Trainingsmuster\*)  $\mathbf{if}~(\vec{w}\vec{x} \geq \theta)~\mathbf{then}~~~y := 1; \qquad\qquad$  (\* berechne Ausgabe\*)  $\mathbf{else} \quad y := 0; \quad (\text{``des Schwellenwertelements''})$ if  $(y\neq$  $\theta \; := \theta \; - \eta (o \; - \;$  $\vec{w} := \vec{w} + \eta (o$  $e := e + |o$ end; end; until  $(e \leq 0)$ ; end;  $(*$  bis der Fehler verschwindet\*)

(\* Falls Ausgabe falsch \*)  $(*$  passe Schwellenwert  $*)$  $(*$  und Gewichte an  $*)$ <sup>y</sup>|; (\* summiere die Fehler\*)

≤ 0); (\* wiederhole die Berechnungen\*)

# Trainieren von Schwellenwertelementen: Delta-Regel

**procedure** batch training (var  $\vec{w}$ , var  $\theta$ , L,  $\eta$ );

 $\theta_c, \vec{w}_c$ begin repeat  $e:=0;\,\theta_c:=0;\,\vec{w_c}:=\vec{0}$ for all  $(\vec{x}, o) \in L$  do begin if  $(\vec{w}\vec{x} \geq \theta)$  then  $y := 1$ ; (\* berechne Ausgabe \*) if  $(y\neq$  $\theta_c \ := \theta_c \ - \eta(o \vec{w_c} := \vec{w_c} + \eta (o$  $e := e + |o$ end; end;  $\theta \; := \theta \; + \theta$  $\vec{w} := \vec{w} + \vec{w}_c$ until  $(e < 0)$ ; end;  $(*$  bis der Fehler verschwindet\*)

 $(*$  Ausgabe, Fehlersumme  $*)$  $\varepsilon, \vec{w_c};$  (\* summierte Anderungen \*)

> $(*$  Initialisierungen  $*)$  $(*$  durchlaufe Trainingsbeispiele\*) **else**  $y := 0$ ;  $(*$  des Schwellenwertelements  $*)$ (\* Falls Ausgabe falsch\*)  $(y)$ ;  $(* \text{ summarize die Änderungen von*})$  $(*$  Schwellenwert und Gewichten  $*)$  $(*$  summiere Fehler\*)

> > $(*$  passe Schwellenwert\*)  $(*$  und Gewichte an  $*)$  $(*$  wiederhole Berechnungen  $*)$

var  $y, e,$ 

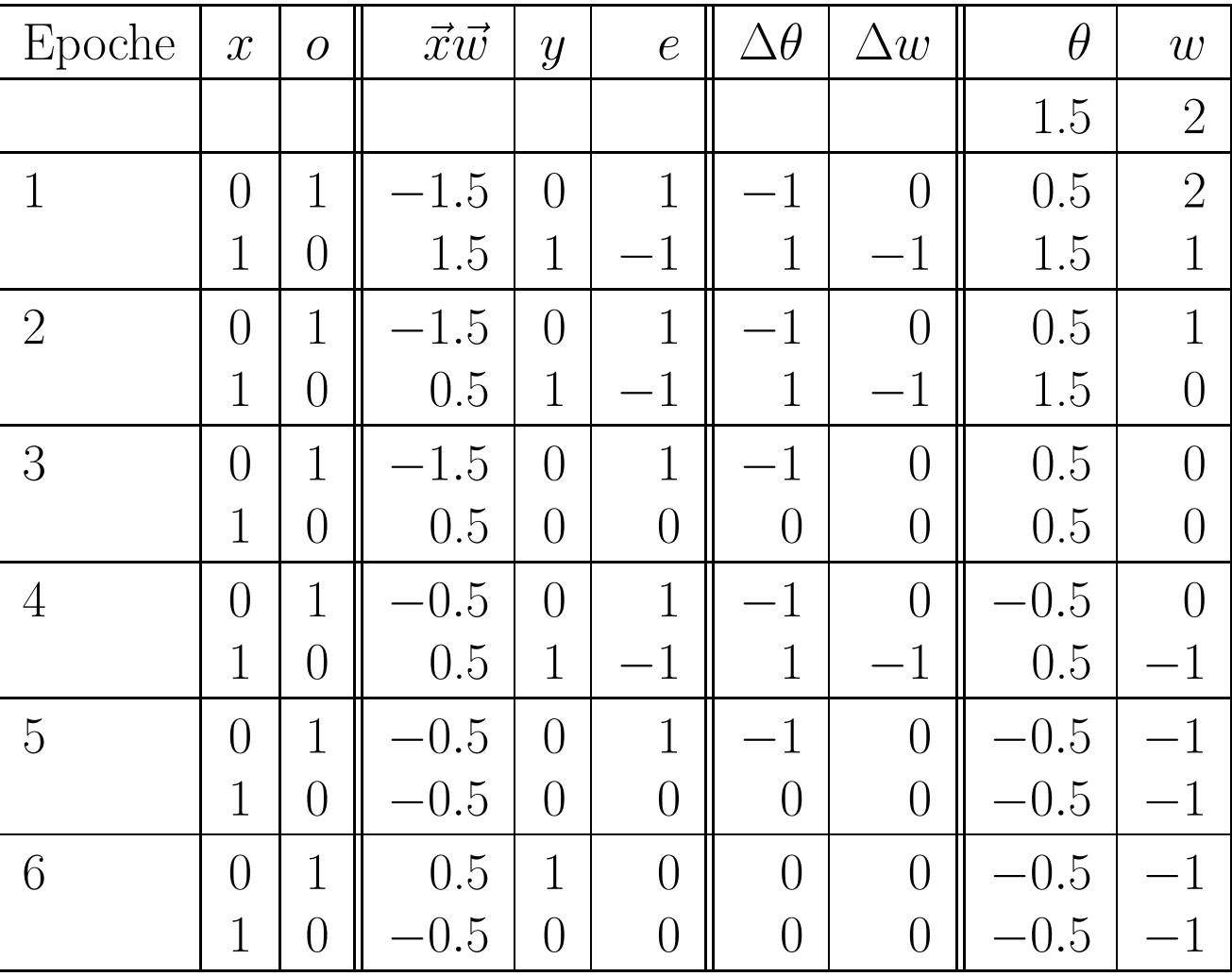

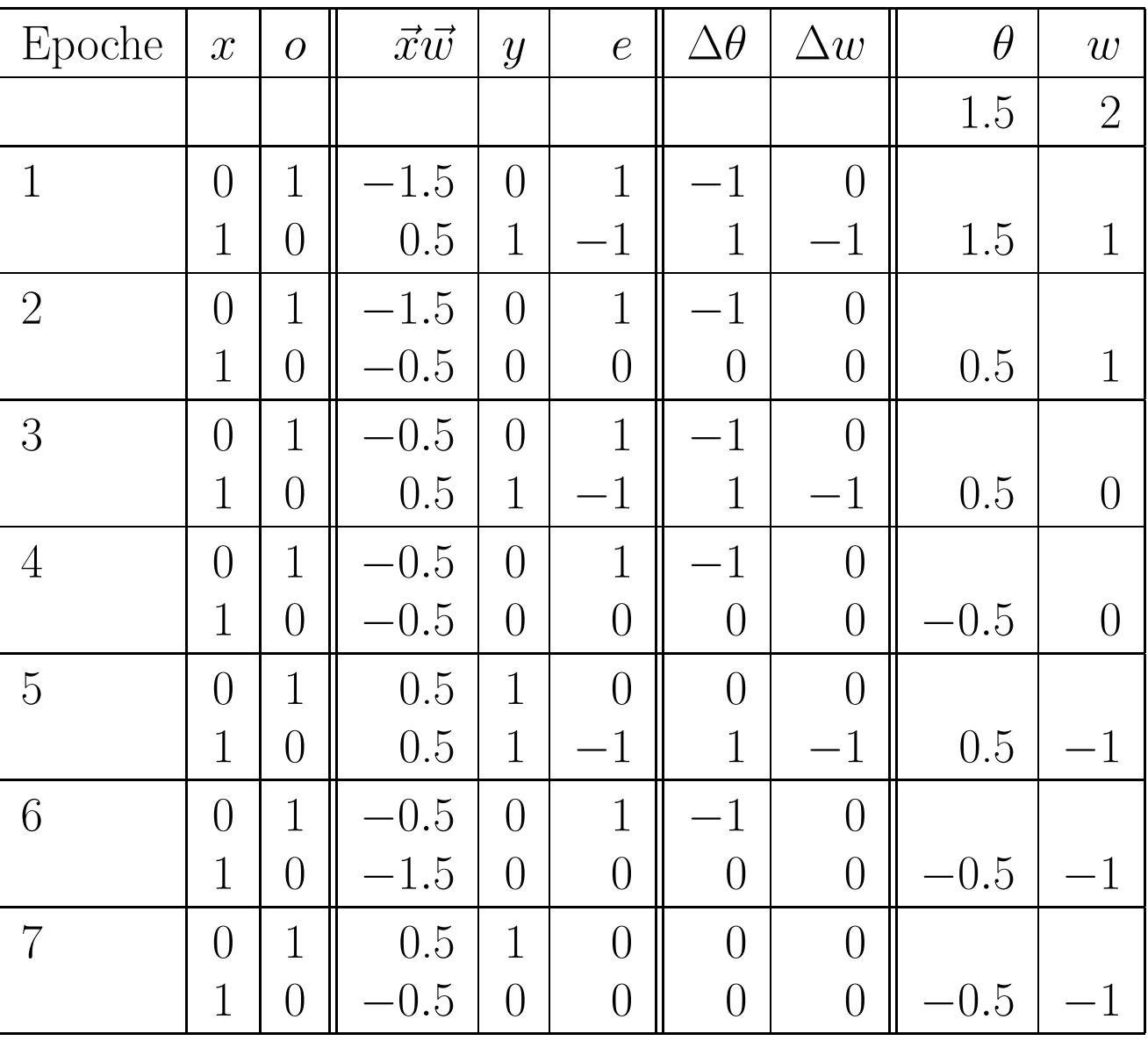

# Trainieren von Schwellenwertelementen: Konjunktion

#### Schwellenwertelement mit zwei Eingängen für die Konjunktion.

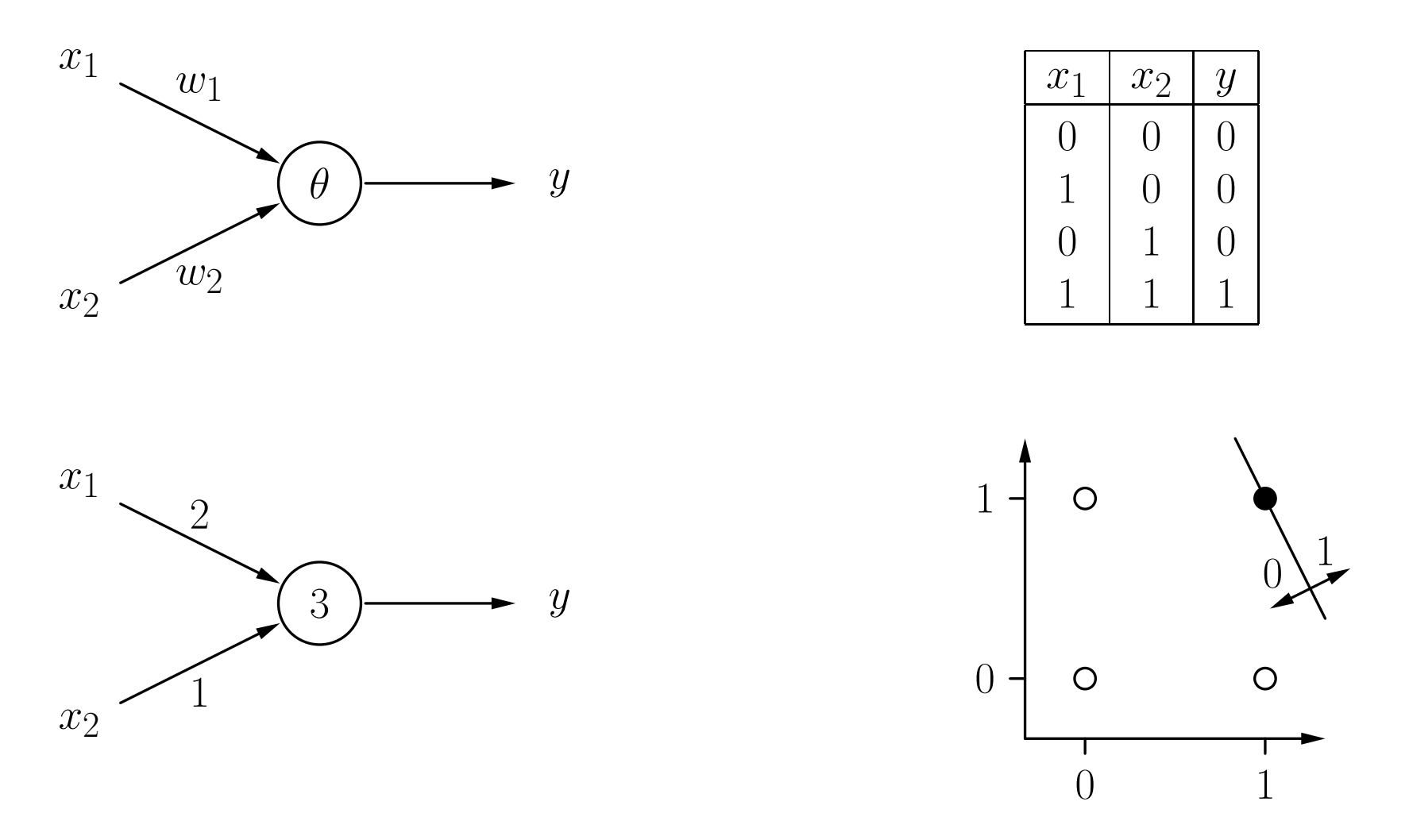

# Trainieren von Schwellenwertelementen: Konjunktion

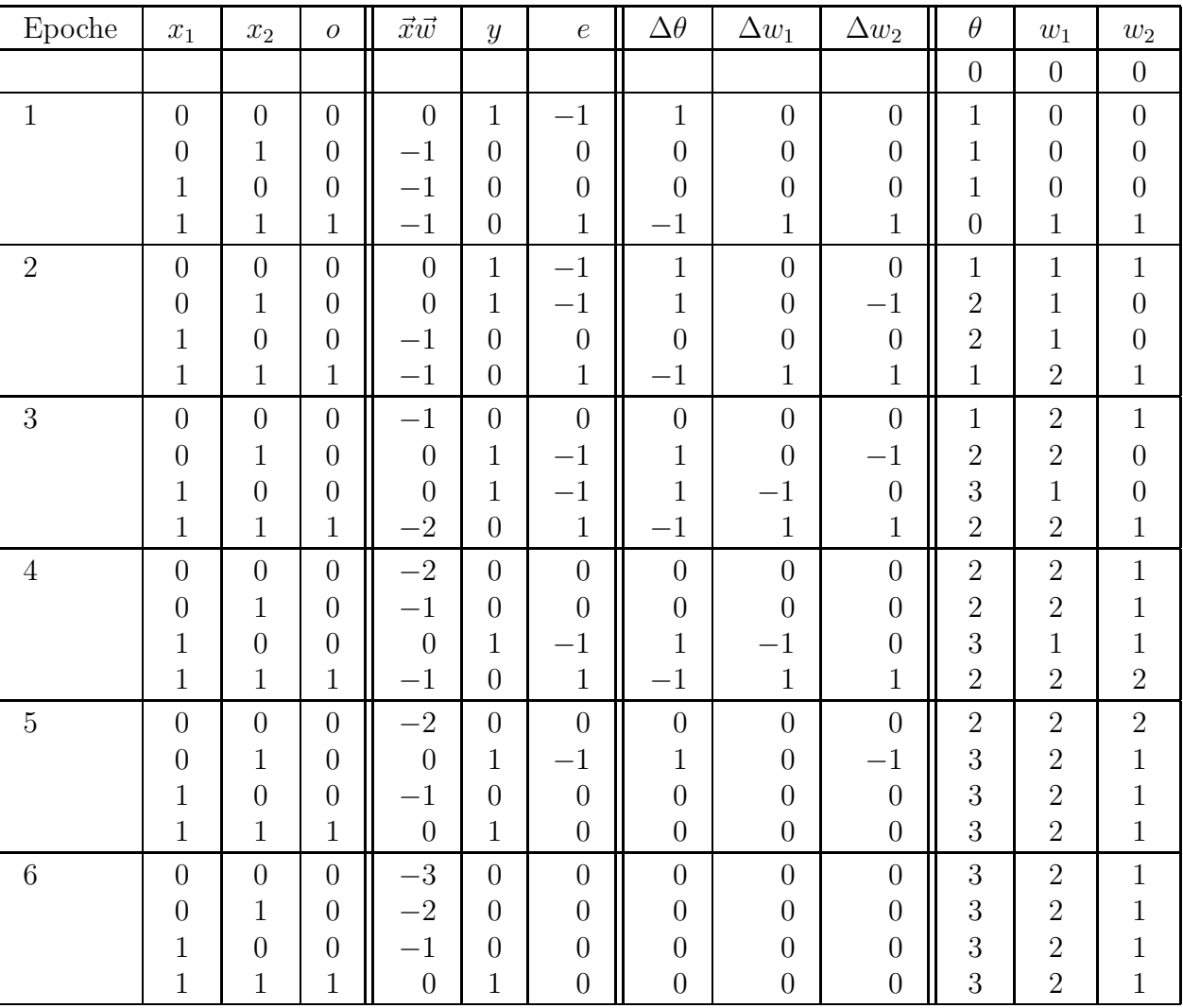

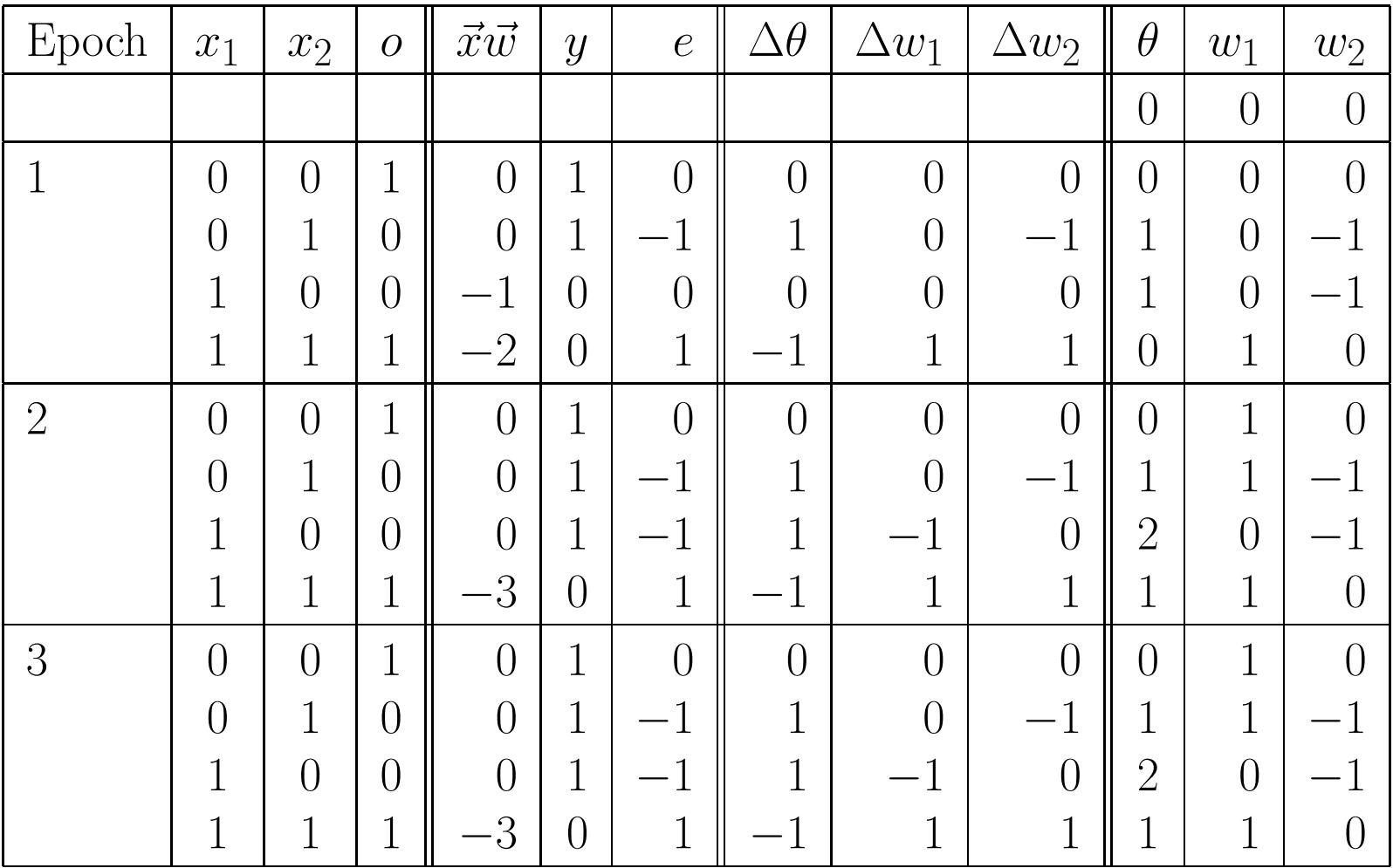

 $\textbf{Konvergenz theorem:}\quad \text{Sei}\;\;L\;=\;\{(\vec{x}_1,o_1),\ldots(\vec{x}_m,o_m)\}$  eine Menge von Trainingsmustern, jedes bestehend aus einem Eingabevektor  $\vec{x}_i \in \mathbb{R}^n$  und einer gewünschten Ausgabe  $o_i \in \{0, 1\}$ . Sei weiterhin  $L_0 = \{(\vec{x}, o) \in L \mid o = 0\}$  und  $L_1 = \{(\vec{x}, o) \in L \mid o = 1\}$ . Falls  $L_0$  und  $L_1$  linear separabel sind, d.h., falls  $\vec{w} \in \mathbb{R}^n$ und  $\theta \in \mathbb{R}$  existieren, so dass

$$
\forall (\vec{x}, 0) \in L_0: \quad \vec{w}\vec{x} < \theta \quad \text{und}
$$
\n
$$
\forall (\vec{x}, 1) \in L_1: \quad \vec{w}\vec{x} \ge \theta,
$$

dann terminieren sowohl Online- als auch Batch-Training.

• Für nicht linear separable Probleme terminiert der Algorithmus nicht.

# Trainieren von Netzwerken aus Schwellenwertelementen

- Einzelne Schwellenwertelemente haben starke Einschränkungen: Sie können nur linear separable Funktionen berechnen.
- Netzwerke aus Schwellenwertelemente können beliebige Boolesche Funktionen berechnen.
- Das Trainieren einzelner Schwellenwertelemente mit der Delta-Regel ist schnell und findet garantiert eine Lösung, falls eine existiert.
- Netzwerke aus Schwellenwertelementen können nicht mit der Delta-Regel trainiert werden.